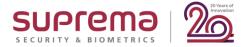

## **BioStar 2 Device SDK & G-SDK**

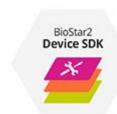

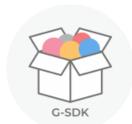

Possible Integration Options

YJ JUNG 29 APRIL 2020

#### How can I find Webinar Contents?

#### 1) Email

✓ After this webinar, Suprema Team will provide the presentation and the recorded video file to the registered emails. It will take 5 days after reviewing the files with including QA list.

#### 2) Website (Suprema Technical Support Site)

✓ After this webinar, you can also find the information with including QA list to the below site.

Search Suprema Webinar on the site. Or, simply google it. Suprema Technical Support

https://support.supremainc.com
Google
suprema webinar
support.supremainc.com > support > solutions ▼
Suprema Webinar : Technical Support

#### 3) SNS Channel & YouTube

✓ Plus, we will post the information to YouTube, Facebook, and LinkedIn. (Simply search it on each site)

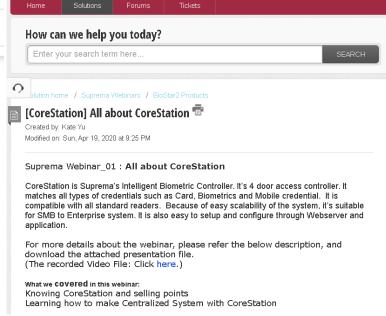

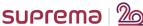

# How I inquiry during Webinar session?

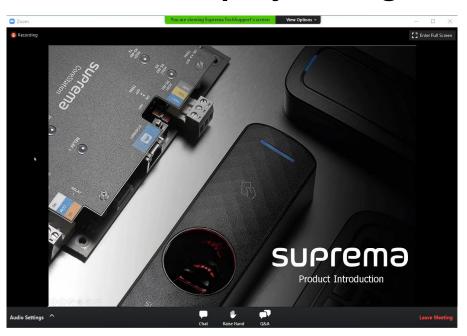

Please mouse over on the bottom of your screen, the 3 buttons as following will come out.

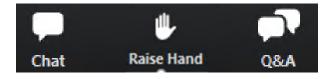

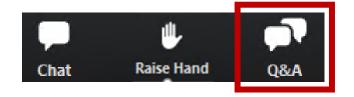

# 1) [Q&A] Box for leaving your question

✓ During doing webinar, you can leave your questions to **QA box anytime**. Suprema agents in panels will answer in real time.

# How I inquiry during Webinar session?

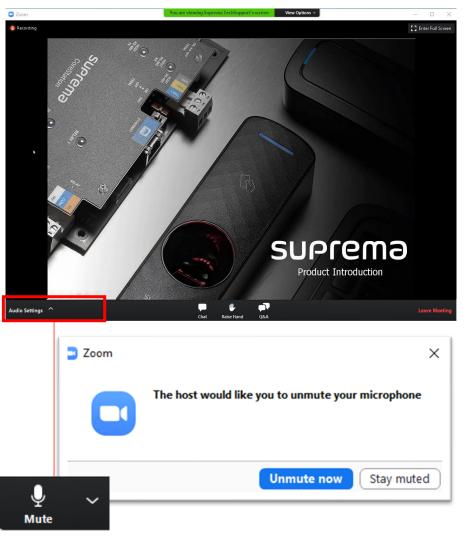

# 2) [Raise Hand] for Question Session

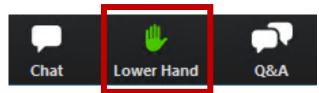

Please click on [Raise Hand] on the menu bar if you have any questions. The color will turn to Green.

Host will allow to unmute your microphone and you will be able to unmute your microphone at the time.

But you can also click [Raise Hand] during webinar anytime if you have questions.

# How I inquiry during Webinar session?

#### **Notification: Question Session**

- ✓ Between the presentation progress, We will have QA session to make the interactive webinar.
- ✓ You can leave your questions through QA box.
- ✓ Or you can raise your hand from the menu bar, and you will be able to unmute your microphone once the host confirms your sign from Attendee's list.
- ✓ When you speak through a microphone, please introduce your name and question. We will answer one by one, so please kindly wait for your turn.

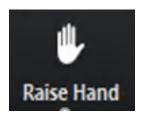

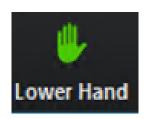

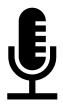

#### About this webinar

#### Target Audience

Pre-sales or Beginner level

- Objective
- 1. Comprehension of Suprema SDK solutions
- 2. Differences between Device SDK and G-SDK

# **Contents**

- 1. What is API and SDK?
- 2. Why should I use SDK?
- 3. Overview
  - BioStar 2 Device SDK
  - G-SDK
  - Comparison

#### DISCLAIMER

This presentation is solely for the use of Suprema's employees. No part of this material may be circulated, quoted, or reproduced for distribution outside the customer's organization without prior written approval from Suprema Inc. This material was prepared by Suprema Inc. solely for informative purpose and was not independently verified. No representations or warranties, express or implied, are made as to, and no reliance should be placed on, the accuracy, fairness or completeness of the information presented or contained in this presentation. © 2020 Suprema Inc. All rights reserved.

# What is API and SDK?

# What is API and SDK?

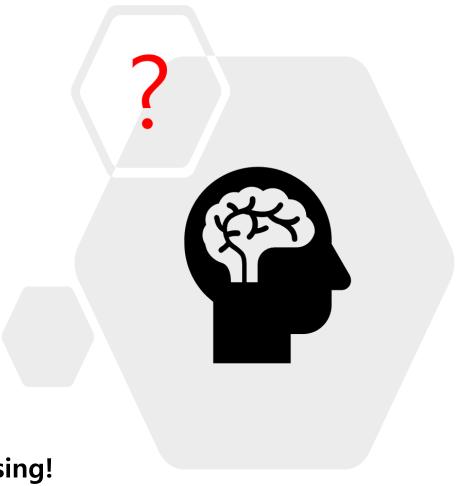

So confusing!

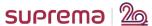

#### What is API?

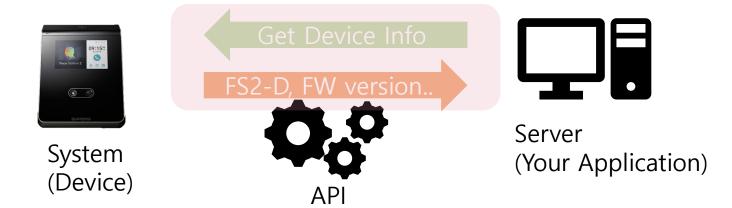

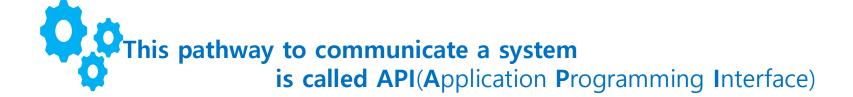

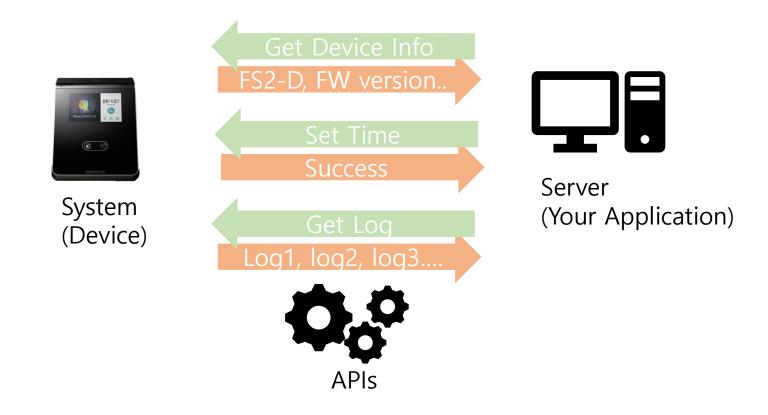

A lot of APIs are required for each purpose

#### What is SDK?

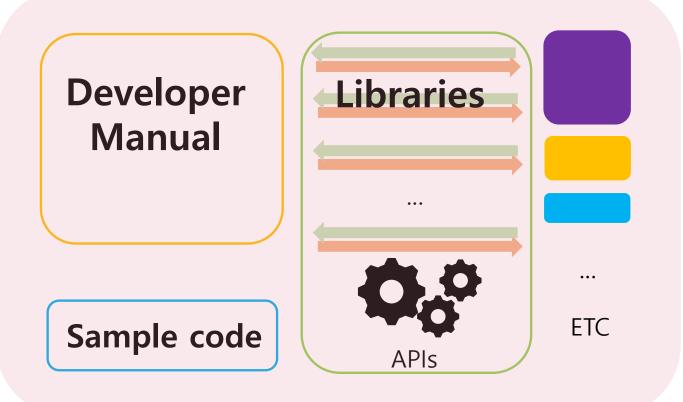

This package is called SDK(Software Development Kit)

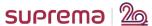

Why should I use SDK?

# Why should I use SDK?

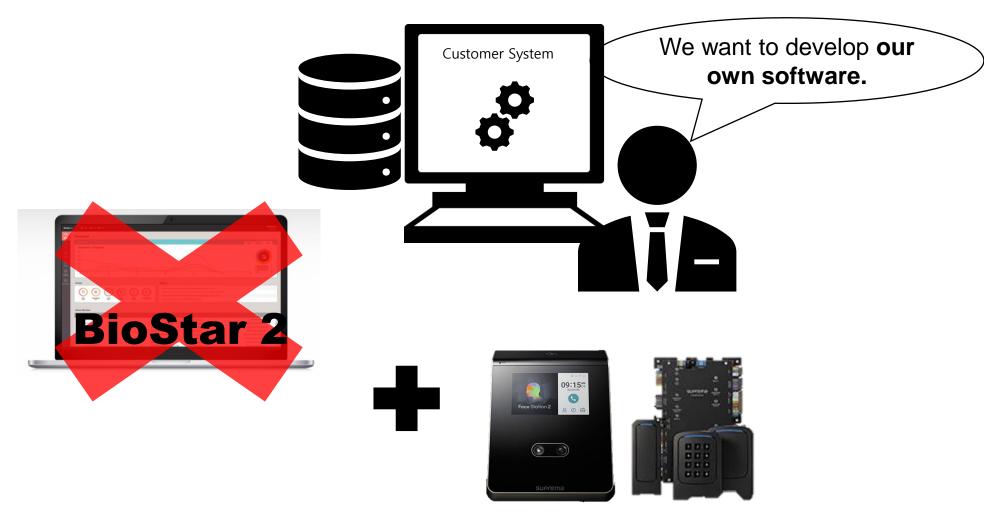

All 2<sup>nd</sup> Generation devices are compatible

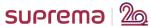

What integration solution should I choose to develop MY OWN SW or APPLICATION?

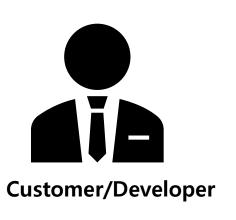

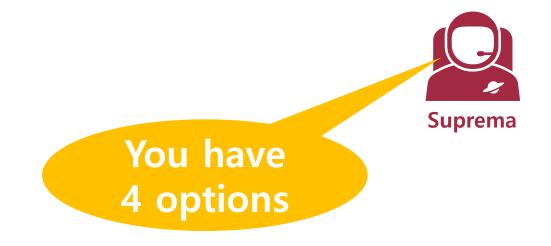

- 1. BioStar 2 Device SDK (C++ SDK solution)
- 2. G-SDK (gRPC server based solution)
- 3. SVP Android SDK (Android SDK solution)
- 4. BioStar 2 API (RESTful API solution)

#### Why should I use SDK?

#### **BioStar 2 Device SDK Target**

Users who would like to use

- C++, C# or similar environment
- Most features of Suprema device

## **G-SDK Target**

Users who would like to use

- Various types of client(C#, Java, Python etc)
- Simple basic features of Suprema device
- Cannot configure advanced features like RS485, Wiegand, Zone

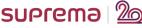

# Overview – BioStar 2 Device SDK

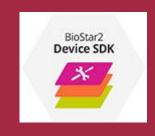

#### Overview – BioStar 2 Device SDK

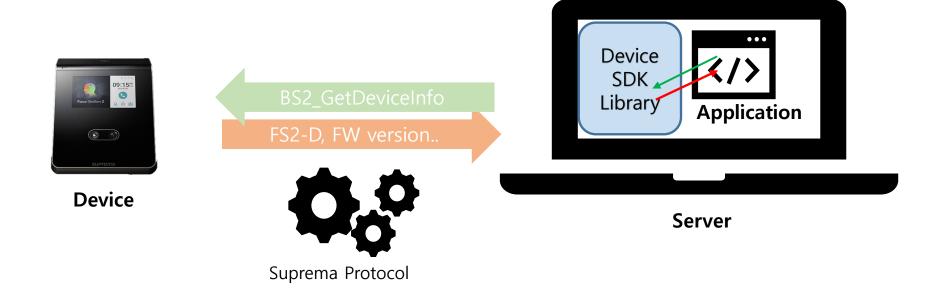

#### Overview – BioStar 2 Device SDK

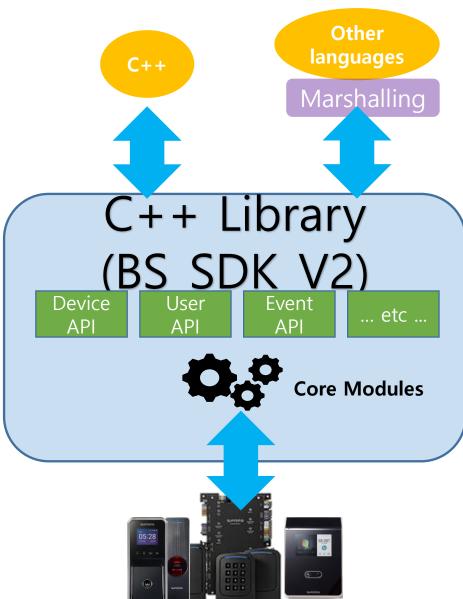

All the languages other than C++ need Marshalling process, the conversion between two different systems.

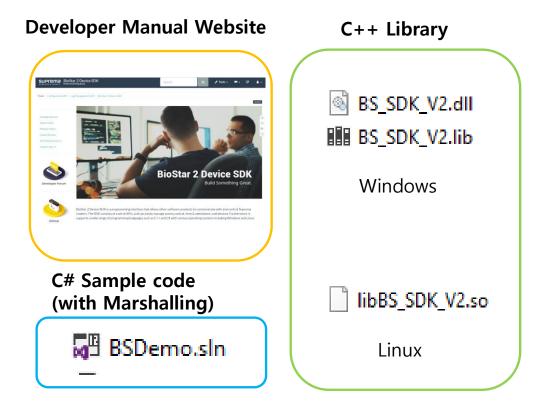

**BioStar 2 Device SDK** is provided as libraries with C# sample code

#### **SDK Download – Github link**

https://github.com/supremainc/BioStar2\_device\_SDK

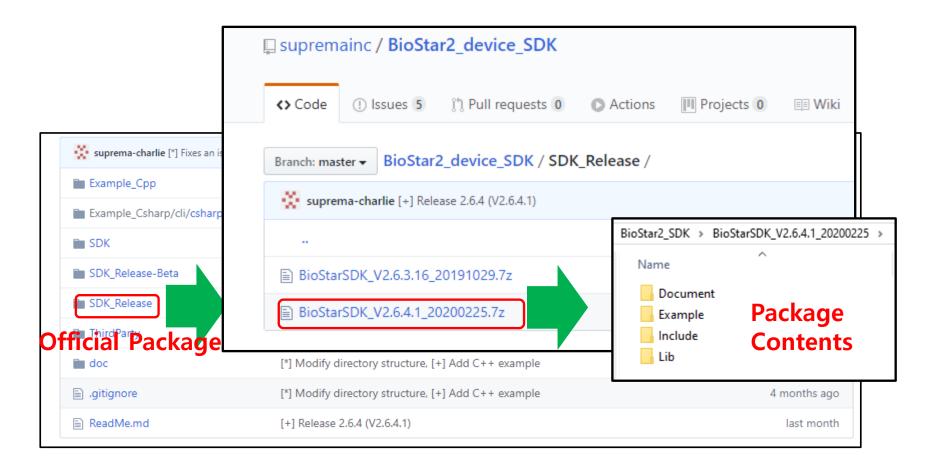

#### **SDK Download – Github link**

https://github.com/supremainc/BioStar2\_device\_SDK

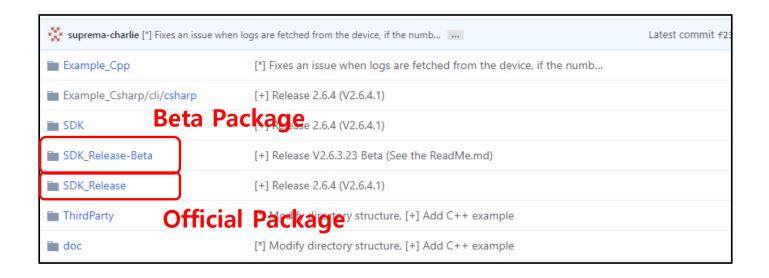

#### **Beta Package VS Official Package**

- Beta
  - It has been distributed including the latest bug fixes or features, but has not passed QA yet
- Official
  - The official product with registration completed after QA process

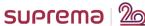

# Overview – G-SDK

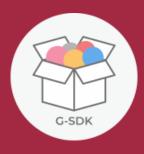

#### Overview – G-SDK

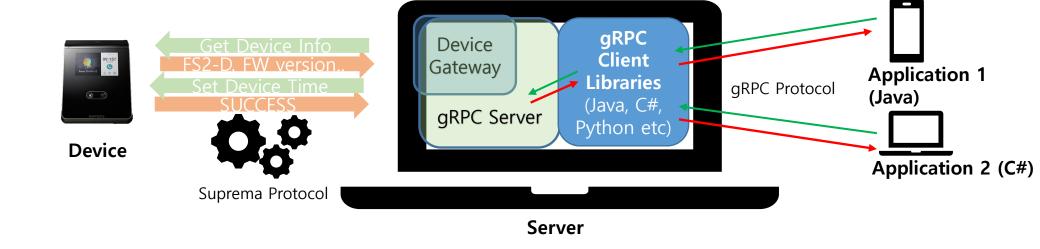

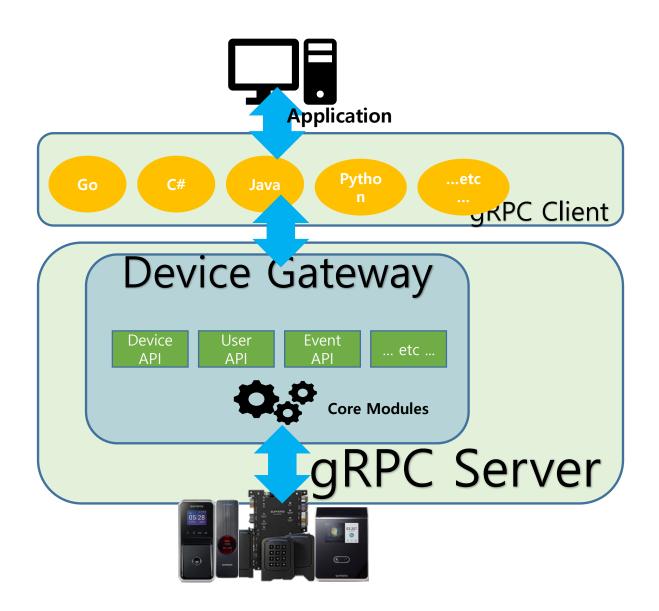

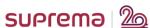

#### Overview – G-SDK

#### **Future Release Plan**

- 1. Master Gateway (Q2 2020)
- 2. Advanced AC API (Q3 2020)
- 3. More language support samples Android, iOS, Ruby etc (Q4 2020)

#### **Master Gateway**

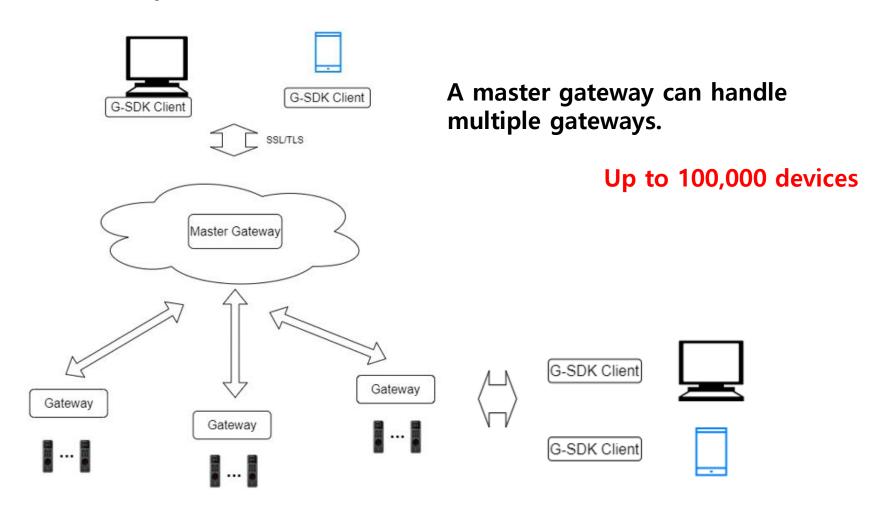

# **Master Gateway**

|                        | Device Gateway                                  | Master Gateway                                                                                                    |
|------------------------|-------------------------------------------------|----------------------------------------------------------------------------------------------------|
| Role                   | Manage devices                                  | <ul> <li>Manage devices through gateways</li> <li>Manage gateways</li> <li>Provide additional services such as authentication, rate limit, user synchronization, etc.</li> </ul> |
| Deployment             | Single binary                                   | <ul><li>Single binary</li><li>Docker</li></ul>                                                                                                    |
| Target<br>Applications | <ul><li>Desktop</li><li>Single site</li></ul>   | <ul><li>Mobile</li><li>Cloud</li><li>Multi sites</li></ul>                                                                                                    |
| Max. Devices           | • 1,000                                         | • 100,000                                                                                                    |
| Design Goals           | <ul><li>Performance</li><li>Stability</li></ul> | <ul><li>Scalability</li><li>Extensibility</li></ul>                                                                                                    |

# **Overview – Comparison**

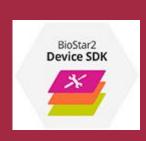

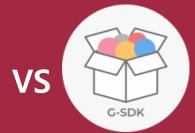

# Overview – Comparison

|                    | BioStar 2 Device SDK                                                         | G-SDK                                                                                                    |
|--------------------|------------------------------------------------------------------------------|----------------------------------------------------------------------------------------------------|
| Deployment         | Shared library                                                               | <ul><li>Client libraries</li><li>Device Gateway</li></ul>                                                                                                   |
| Supported OS       | <ul><li>Windows</li><li>X86 Linux</li></ul>                                  | <ul><li>Windows</li><li>X86/Arm Linux</li><li>Mac OS</li></ul>                                                                                              |
| Supported Language | <ul><li>C++</li><li>C# sample</li></ul>                                      | <ul> <li>C++, Java, Python, Go, Ruby,<br/>C#, Node.js, Android Java, Obj<br/>ective-C, PHP, Web</li> <li>C#, Java, Python, GO, node sa<br/>mples</li> </ul> |
| Supported Features | <ul> <li>Most of features including RS<br/>485, Wiegand, Zone etc</li> </ul> | <ul><li>Only simple features</li><li>Do not support RS485, Wiega nd and Zone etc</li></ul>                                                                  |

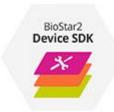

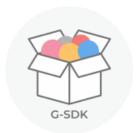

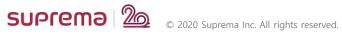

Q & A